感谢您选用本产品!使用产品前请详细阅读本使用说明书并妥 善保管, 以备今后参考。

JCB4便携式甲烷检测报警仪

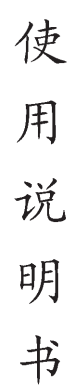

产品执行标准 AQ 6207-2007, GB3836.1-2010、GB3836.2-2010、 GB3836.4-2010, O/AKS003-2019

艾科思电子科技(常州)有限公司

2019年11月 V1.0版

警告,维修时不得随音改变本安电路和与本安电路有关的元、器件的电气参数、规格和型号! 产品只能与说明书规定的产品联接使用!严禁井下充电。 严禁使用说明书中规定以外的电池!

### 1 概述

### 1.1 用途及适用范围

JCB4 甲烷检测报警仪适用于煤矿井下作业环境中甲烷气体浓度的测量及报警。具有日期、时间、声光报 警等功能。测定器具有操作简单、携带方便、准确可靠等优点。

#### 1.2 型号及含义

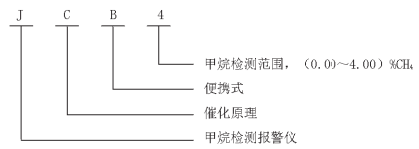

#### 1.3 防爆拳型及防爆标志

防爆型式, 矿用本安兼隔爆型

防爆标志: Ex d ib I Mb

#### 14 伸用环墙各件

a) 环境温度: 0℃~40℃, 此时应按 GB 3836.1-2010 中 5.1.1 条附加标志"X", 或在铭牌中标注温度 范围.

- b) 相对湿度: 不大千 98%;
- c) 大气压力, 80kPa~116kPa-
- d) 风速: ≤8m/s :
- e) 环境噪声不超过 70 把(A)的场合:
- f) 煤矿井下有瓦斯, 煤尘等爆炸危险的环境:

p) 无破坏金属和绝缘材料的腐蚀性气体的地方。

# 2 工作原理与结构特征

2.1 整机工作原理

仪器对于甲烷(CH2)气体测量采用催化燃烧原理。

#### 2.1.1 甲烷测量原理

催化瓦斯探头测量臂由载体催化元件(俗称黑元件)和纯载元件(俗称白元件)组成,辅助臂由金属膜 电阻和电位器组成,稳压电路为电桥提供稳定的电压。在新鲜空气中桥路处于平衡状态,在被测气体中,黑 元件在催化作用下发生燃烧, 使内部温度升高, 电阻增大, 桥路失去平衡, 从而输出一定的电压, 其大小与 甲烷浓度存在这一定的关系, 由单片机通过 A/D 采集后按照响应的计算公式可以计算出对应的甲烷浓度值。

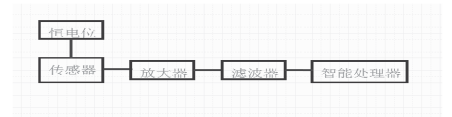

2.2 结构特征

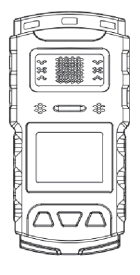

TCB4 便携式甲烷检测报警仪实物

3 技术特征

### 3.1 电源及充电

- a) 电池参数: ① 报警仪由两节型号为 PI853545MS 的矿用锰酸锂电池并联供电, 电池组标称电压 DC 3.7V,标称容量: 2000mAh。锰酸锂电池与电池保护板串联(实现过充电、过放电、过流保护和短路保 护):
	- 2 电池开路电压: ≤4.2V:

最大输出电流: ≤2.0A:

- b) 报警仪应有电源电压显示、欠压提示、欠压自动关机功能。
- c) 报警仪进行充电时, 应有充电指示、充电完成关断及指示功能。

# 3.2 主要技术参数

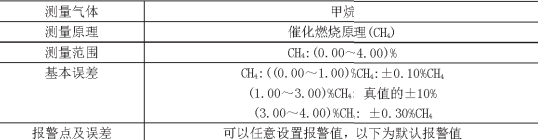

JCB4 伊携式甲烷检测报警仪 使用说明书 V1.0

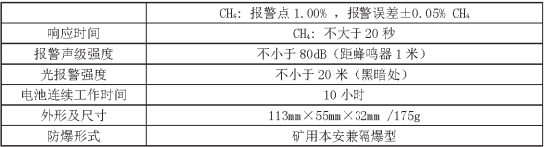

# 4 尺寸、重量

4.1 外形尺寸: 113mm×55mm×32mm

4.2 质量: 约175g。

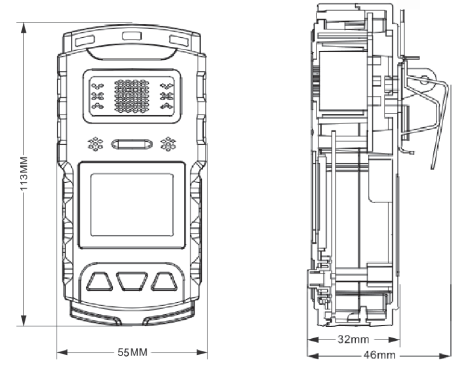

ICB4 便携式甲烷检测报警仪外形尺寸

# 5 使用、调校

5.1开机自检及预热过程

探测器在关机状态下, 按下中键约3秒, 伴随两声"滴滴", 探测器显示屏的背光点亮, 此时探测器由关 机进入开机状态,同时屏幕显示欢迎界面。见图1图2

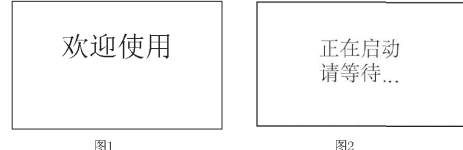

当欢迎界面过后,屏幕将显示甲烷气体的高报、低报值和量程信息,见图3。

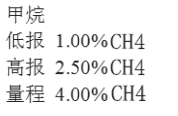

图3

当信息页面显示完成后, 系统进入外设自检状态, 灯光自检状态: 此时灯光会闪烁两次; 振动片自检: 此时振动片会产生振动然后停止; 声音自检: 此时蜂鸣器会间隙鸣叫两声。以上状态正常说明外设自检已正 常通过。见图 4、图 5、图 6。

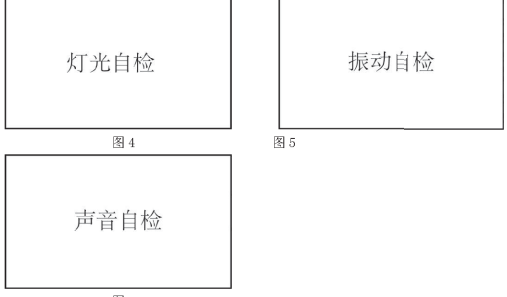

图6

5.2 正常检测及报警状态

当检测仪没有检测到高千低限报警值浓度的气体时,屏幕将正常显示当前的气体值。见图 7

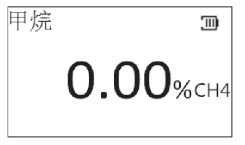

图 7

当检测仪检测到高于任何一种气体的低限报警值时,检测仪将发出间隙"嘀……嘀……"的报警声,并 且屏幕背光点亮, 振动片也同时起振。只有当检测气体浓度低于低限报警值时检测仪才会停止呜叫和振动, 屏幕关闭背光。

5.3 系统状态查看

当用户想查看当前系统电池使用状态和日期时间时可正常检测状态下按下左键,此时屏幕将显示日期时 间和电池电量及电压信息。见图8

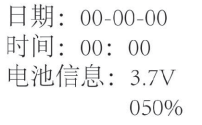

图8

5.4 关机

当检测仪在正常检测状态下长按中键3秒,屏幕将显示关机界面,按左键即关机,按右键取消关机。见 图9

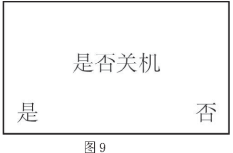

55 奈由

当检测仪在正常检测状态电池电压低于 3.5V 时, 会显示 "电量不足关机中"的提示, 此时需要立即插入 USB 充电线进行充电, 否则可能因电压过低导致系统工作不正常。见图 10

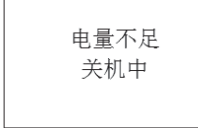

图 10

在关机状态下也可充电,此时充电会显示"充电中…"。见图 11

充电中...

图 11

当充电结束后, 会显示"充电完成"。见图 12

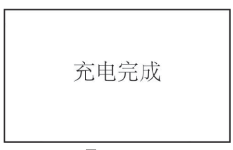

图12

5.6 菜单操作

(1) 进入菜单: 按中键进入主菜单界面

(2) 按键作用: 在主菜单中按左键为向上选择、取消或者为向左按位选择功能。按中键为确认、保存或 者进入子菜单功能。

(3) 在菜单中如果不操作超过5秒左右系统自动返回正常检测界面。

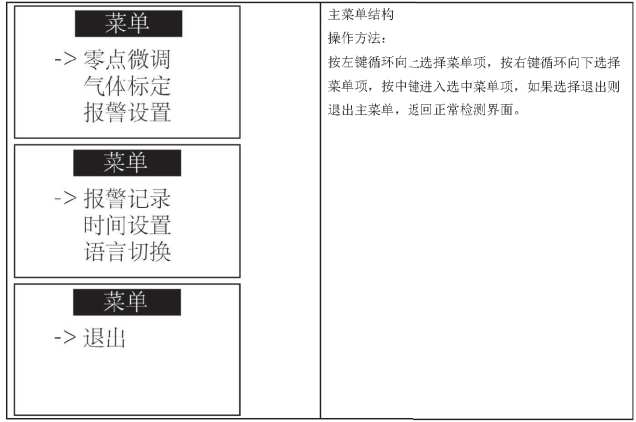

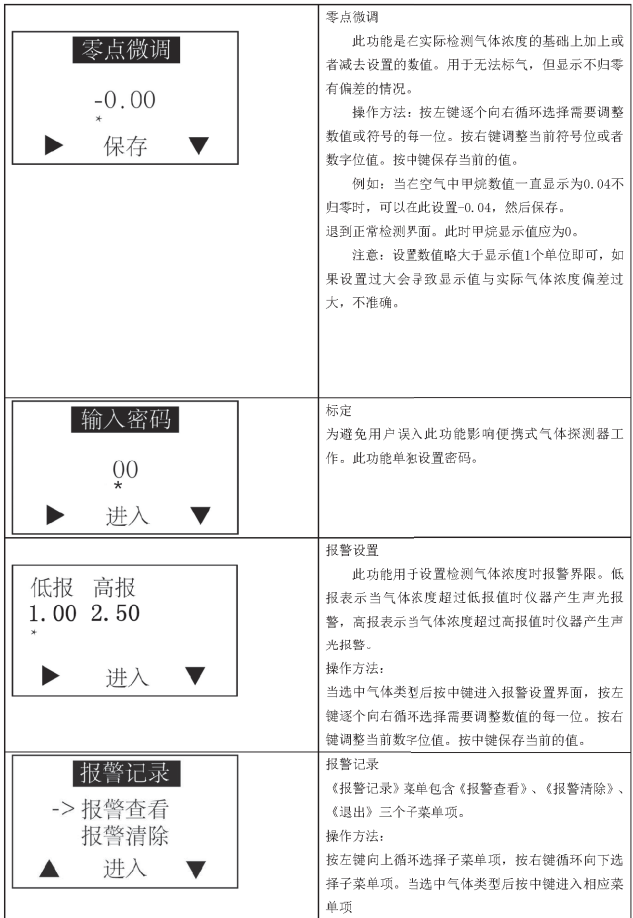

JCB4 便携式甲烷检测报警仪 使用说明书 V1.0

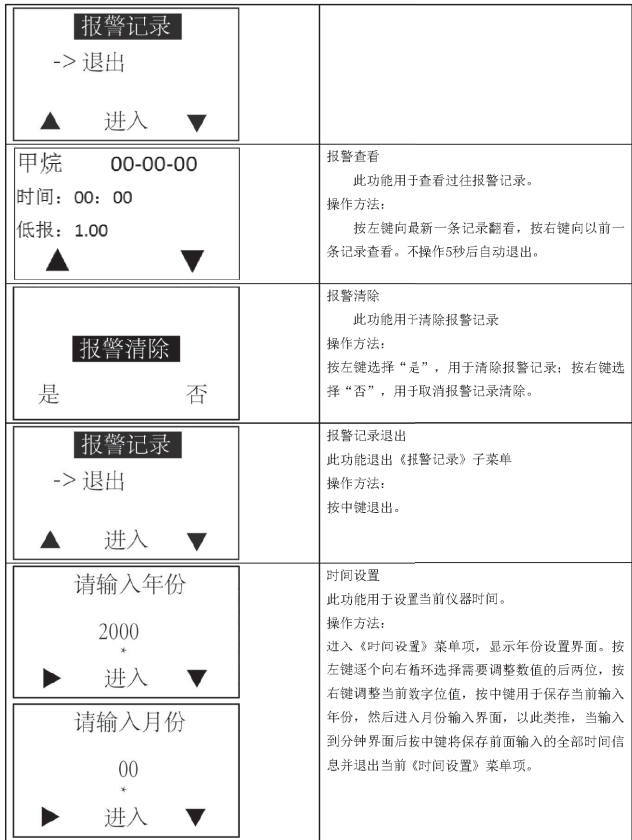

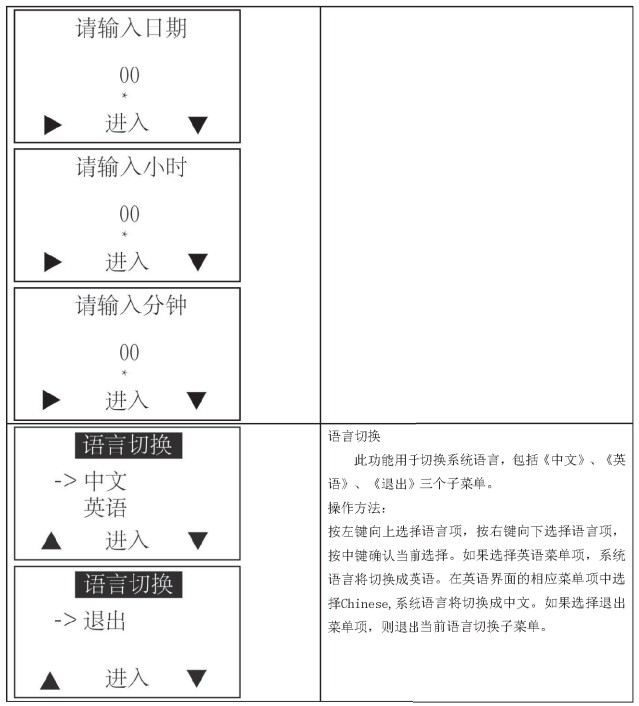

警告: 请不要在检测现场对便携式气体检测报警仪进行充电, 以免因拔插充电器产生的火花引起火灾或 者爆炸: 诸尽量不要在开机状态下对便携式气体检测仪进行充电, 以免影响充电速度。

# 6 常见故障及排除(见下表)

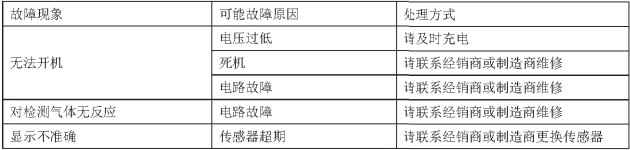

JCB4 伊携式甲烷检测报警仪 使用说明书 V1.0

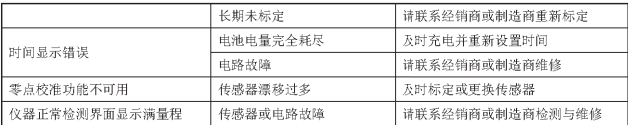

### 7 使用注意事项

7.1 使用前请仔细阅读说明书:

7.2 仪器应有专人维护使用,并严格按照说明书操作和调整,严禁随意拆卸仪器:

7.3 仪器在携带使用中应放置在皮套内,防止剧烈碰撞,并注意保持仪器清洁:

7.4 仪器使用或存储的环境研究有有机硅、粘合剂等化工物质, 避免载体元件中毒;

- 7.5 载体催化元件和电池组件属于防爆部件,维护更换时严禁改变其规格参数,应使用仪器制造商的配件, 由专业人员维修更换:
- 76 仪器要定期调校,一般为一是期进行一次,
- 7.7 严禁在井下拆机检查和维修:
- 7.8 欠压提示: 当电池电压低于 3.6V 时, 蜂鸣器发出报警提示:
- 7.9 关机保护: 当电压低于 3.4V时, 则自动关机定器。

### 8 运输和存储

- 8.1 测定器可采用包括陆运、水运在内的各种运输方式, 运输中需防止剧烈冲撞、重压、雨淋, 防止与腐蚀 品混装。
- 8.2 测定器应存储于干燥、清洁、空气流通, 无腐蚀性气体, 无滴水和液体侵袭, 空气相对湿度不大于 90%, 温度在 (-40~60) ℃的仓库中。

# 9 开箱及检查

打开包装箱后根据说明书第七条检查仪器配件是否吝全。

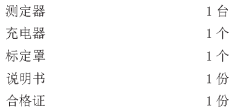

### 10 保修承诺

本产品保修期为12个月,自发货之日起计算。在此期间非人为原因损坏,本公司负责免费维修。

JCB4 便携式甲烷检测报警仪 使用说明书 V1.0

艾科思电子科技(常州)有限公司

申请产品主要零(元)部件及重要原材料明细表

产品名称: 便携式甲烷检测指警仪

规格型号: JCB4

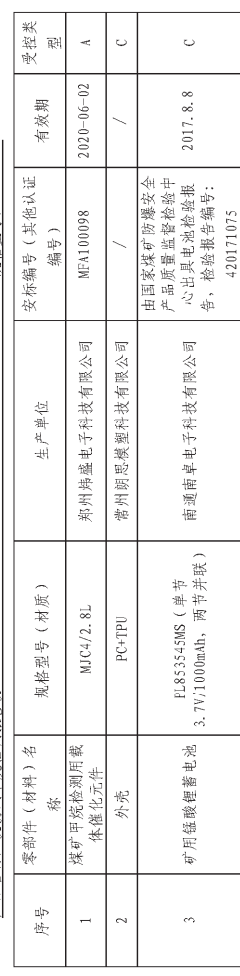

ICB4 甲烷检测报警仪 使用说明书

2019年11月 V1.0版

# 艾科思电子科技(常州)有限公司

地址:江苏省常州市新北区薛家镇尚德路8号 邮编:213015 电话:0519-85158286 E-mail: aikesidianzi@163.com